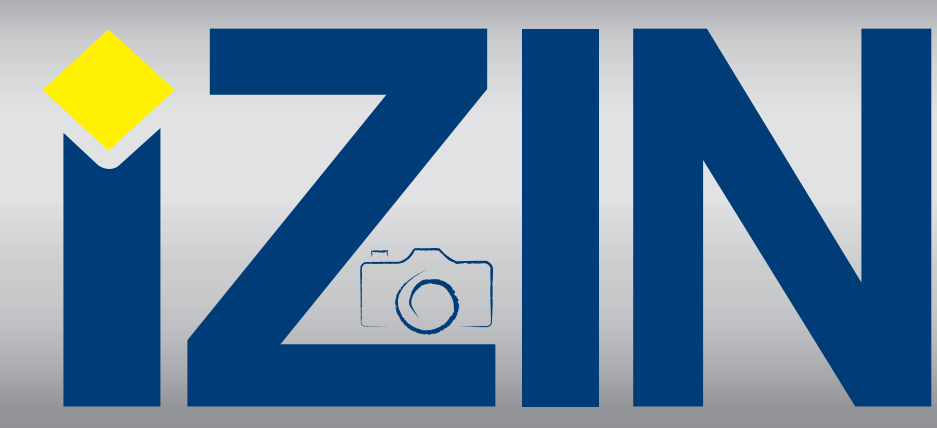

## **03 2014**

## Internetový magazín o fotografování pro fotografy

## **NEJBLIŽŠÍ KURZY**

#### 7. února BRNO

Josef Knápek: Základy reklamní a produktové fotografie 8. února PRAHA Lumír Žemla: Výtvarná fotografie: Tvořte vlastní světy

**[více na](http://www.idif.cz/kurzy/fotograficke-kurzy/pro-pokrocile/vytvarna-fotografie-tvorte-vlastni-svety-161775cz) více na <b>v více na** 

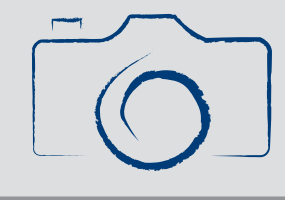

## **Nový kurz v IDIFu** – Ateliérové techniky

Snad každý fotograf, nadšený amatér (tedy vlastně skutečný profesionál) někdy toužil po vlastním studiu. Velká hala, hooooodně zábleskových světel, odrazných desek a kdejakých vychytávek. Když se k němu konečně dopracoval, zjistil, že ho vlastně nepotřebuje. Megalomanství není v tomto odvětví sice na škodu, ale ne za každou cenu.

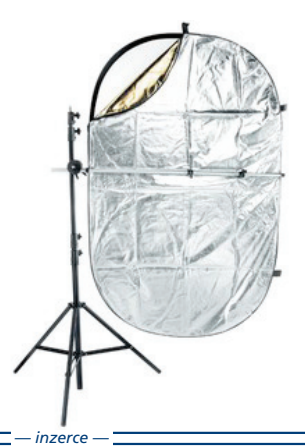

Pokusíme se Vám ukázat, co vše by mělo nebo naopak nemělo v ateliéru být. Jaký je vhodný prostor, které světlo se k čemu hodí. Proč někteří fotografové by nikdy nefotili se záblesky a jiní zase opačně s trvalými světly. Vyvrátíme Vám pár zaběhlých mýtů , jako třeba ten, že pro parabolický deštník potřebujete obrovský ateliér.

Kurz je rozdělen na výkladovou část, kdy Vám ukážem, které světlo jak svítí. Řekneme si něco o technických jednotlivých světel a vrhneme se na praktické cvičení, které nám zabere nejvíce času. Každý z Vás si vše "osahá" V poslední části se budeme věnovat Vaším postřehům. Budete-li chtít poradit se sestavováním vlastního ateliéru, rádi Vám poradíme.

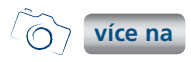

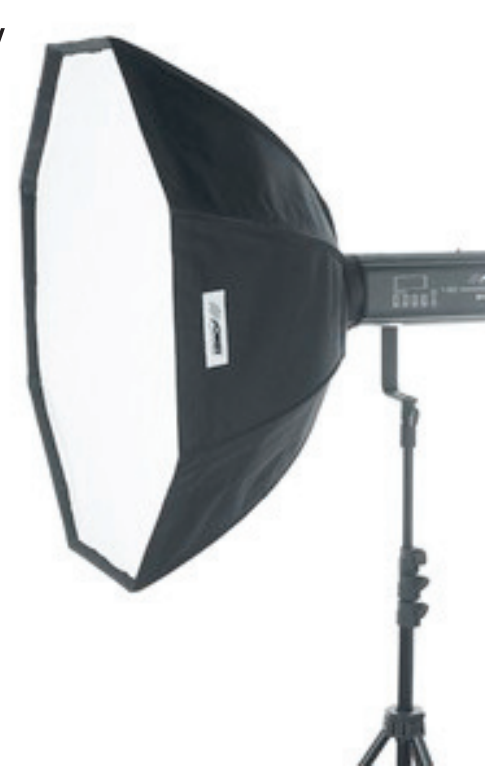

# **S FOTOLAB.cz**

**CEWE FOTOKNIHA** opravdová kniha

z Vašich fotografií

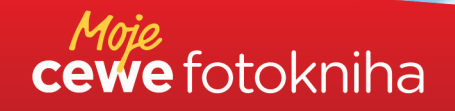

Snadné objednání na www.fotolab.cz

**CEWE FOTOKNIHA** 

# Základy **reklamní** a **produktové fotografie KURZY**

V tomto kurzu se zamyslíme nad tím, jak můžete se svým digitálním fotoaparátem výrazně zlepšit fotografie toho, co Vás zaujalo, abyste si byli jisti svou prací a její špičkovou kvalitou. Rozebereme si možnosti pro zřízení fotoateliéru a doplnění Vašeho fotografického příslušenství.

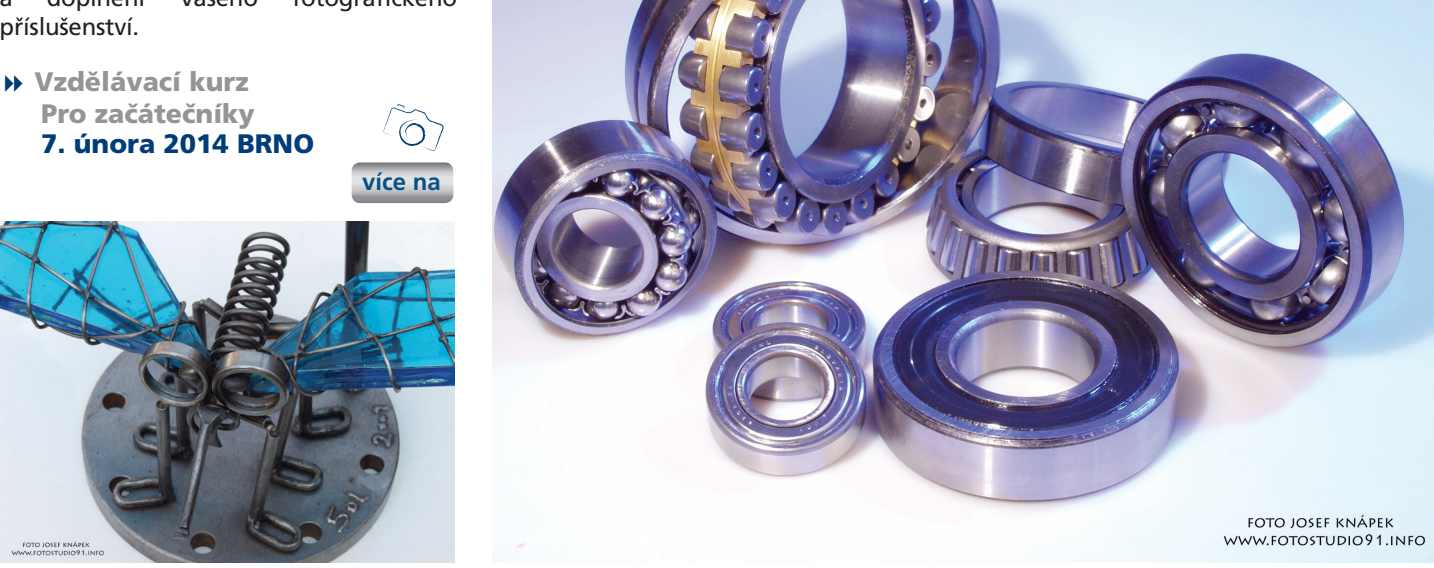

# Výtvarná fotografie: **Tvořte vlastní světy**

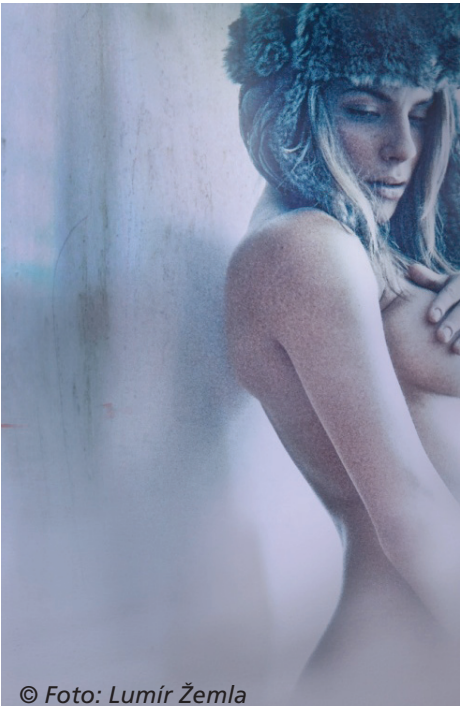

Otevřete s námi bránu do světa nespoutané fantazie. Pojetí manipulované fotografie pomocí počítače dnes prakticky dává neomezené možnosti výtvarných postupů. Lze tak nezvykle přistupovat k vlastním fotografiím, můžete vytvářet neobvyklé koláže, fantaskní obrazy, můžete popustit uzdu své fantazii a začít tvořit svůj svět. Pomůžeme vám pochopit proces vzniku fotografiky, jak krok za krokem postupovat a jak výtvarně dotáhnout svůj záměr do finální podoby.

 Vzdělávací kurz Pro pokročilé 8. února 2014 PRAHA

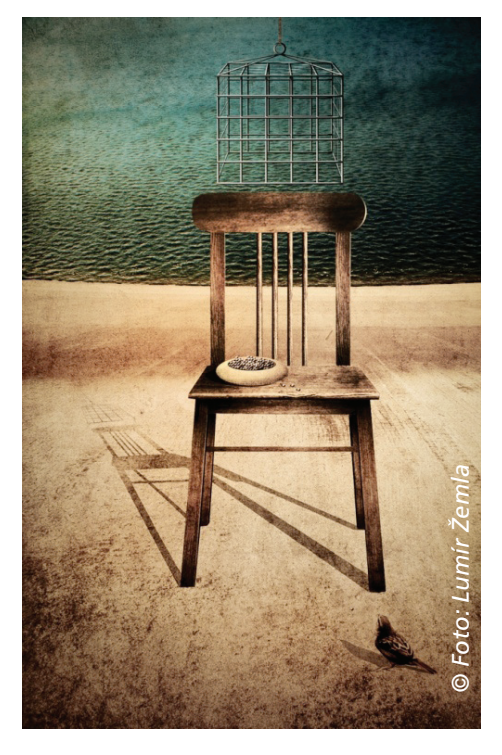

**[více na](http://www.idif.cz/kurzy/fotograficke-kurzy/pro-pokrocile/vytvarna-fotografie-tvorte-vlastni-svety-161775cz)**

 $\odot$ 

# **JetFlash 380 USB OTG a JetFlash 510 TRANSCEND** rozšiřuje nabídku flash disků o nové modely

Firma TRANSCEND oznamuje zavedení do nabídky flash disků nové modely Jet-Flash 380 a 510, které ocení především milovníci malých a elegantních zařízení. Hlavní novinkou je v nové řadě pro mobilní řešení JetFlash 380, jenž je vybaven portem microUSB a je tak skvělým doplňkem mobilních zařízení založených na systému Android a podporujícího komunikaci USB OTG: umožňuje snadné ukládání, přenos a výměnu digitálních souborů. Druhým přírůstkem je JetFlash 510, který je díky svým malým rozměrům a elegantnímu vzhledu zajímavým a praktickým zařízením, které nezabere mnoho místa v kapse nebo v kabelce. Oba flash disky jsou dostupné ve dvou provedeních stříbrném a zlatém, které je pozlaceno 24 karátovým zlatem a třech kapacitních provedeních: 8GB, 16GB a 32GB.

#### **TRANSCEND JetFlash 380 USB OTG: mini HDD pro zařízení s Androidem**

Flash disk USB JetFlash 380 má dvě rozhraní. Kromě standardního USB portu je také vybavena portem microUSB. Po připojení k mobilnímu zařízení, které podporuje standard OTG (On-The-Go) mohou uživa-

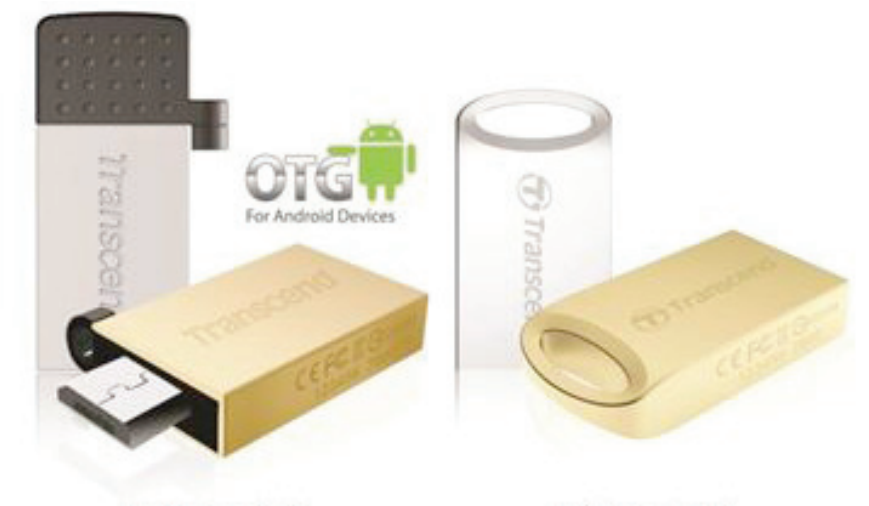

JetFlash 380

tele snadno importovat nebo exportovat všechny soubory s využitím stabilního připojení a rychlého přenosu. Nejsou k tomu nutné dodatečné kabely, adaptéry nebo JetFlash 510

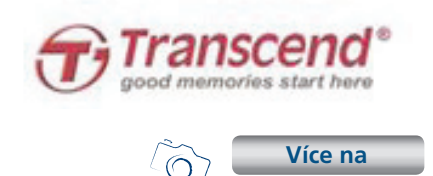

## **Kde je budoucnost focení** mobilními telefony

**Na veletrhu CES 2014 v Las Vegas získaly tři produktové novinky Sony ocenění CES Innovations Design and Engineering Awards 2014.**

počítač.

Podle porotců CES v kategorii "Digitální zobrazování" jednoznačně dominuje řada DSC-QX fotoaparátů ve stylu přídavných objektivů. Kombinace výkonu kompaktních fotoaparátů s komfortem a konektivitou dnešních smartphonů podle nich od základů mění způsob, kterým přistupujeme k fotografování mobilním telefonem.

Například nejmodernější DSC-QX100 můžete připojit ke kterémukoli smartphonu. Objektiv Carl Zeiss® s 20,2 Mpix, s rozsahem ohnisek 28–100mm, světelností F1,8–4,9 a snímačem CMOS Exmor R™ se stará jak o neuvěřitelně detailní fotografie s minimem šumu, tak o ideálně rozostřené pozadí při focení portrétů. Navíc disponují technologií NFC, díky níž si snadno a rychle propojíte objektiv se svým smartphonem a aplikace PlayMemories Mobile vám umožní objektiv ovládat. Pro okamžité sdílení je k dispozici i Wi-Fi.

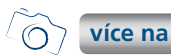

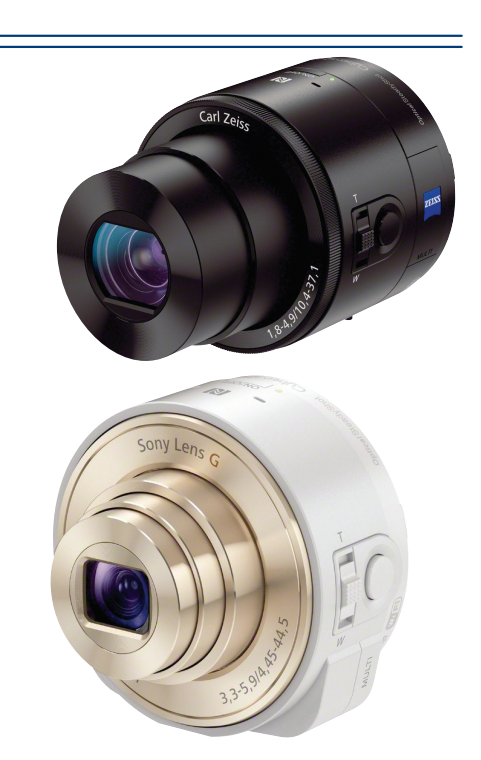

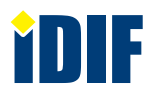

## **Tipy a triky**

## **Co vyčíst z histogramu?**

**Histogram je velmi užitečná pomůcka v časech digitální fotografie pro stanovení správné expozice snímku. V praxi je užitečný, pokud displej fotoaparátu nezobrazuje snímek tak, jak by měl. Popíšeme si, co histogram zobrazuje, co z něj lze vyčíst a v jakých formách se s ním lze v digitálních fotoaparátech setkat.**

Velmi užitečnou pomůckou je v digitální fotografii právě histogram. V tomto článku si přiblížíme, co tento graf vlastně reprezentuje a jak ho využít. Stává se vám často, že na displeji vypadá snímek velmi dobře a v počítači zjistíte, že je podexponovaný? Mnoho fotoaparátů zobrazuje snímky jinak, než jak vypadají ve skutečnosti, nebo je jednoduše na prudkém slunci na displeji téměř nevidíte. Pomocí histogramu mnohem lépe zjistíte jestli je snímek exponovaný správně.

#### **Histogram**

Je to grafická interpretace poměrového zastoupení jasů v obrazu. Tuto krkolomnou definici lze také nahradit tvrzením, že histogram zobrazuje počet bodů (velikost plochy) jednotlivých jasových stupňů od bílé až po černou. Maximálně lze u formátu JPEG rozlišit 256 úrovní jasu v každém z RGB kanálů. (JPEG je 8bitový). Kolik stupňů jasu od sebe odlišuje, záleží na konkrétním histogramu a na algoritmu, který jej zpracovává. Ne vždy se může plnohodnotný histogram vejít na displej fotoaparátu.

Na vodorovné ose X je škála jasů od černé do bílé (vlevo je černá, napravo bílá). Svis-

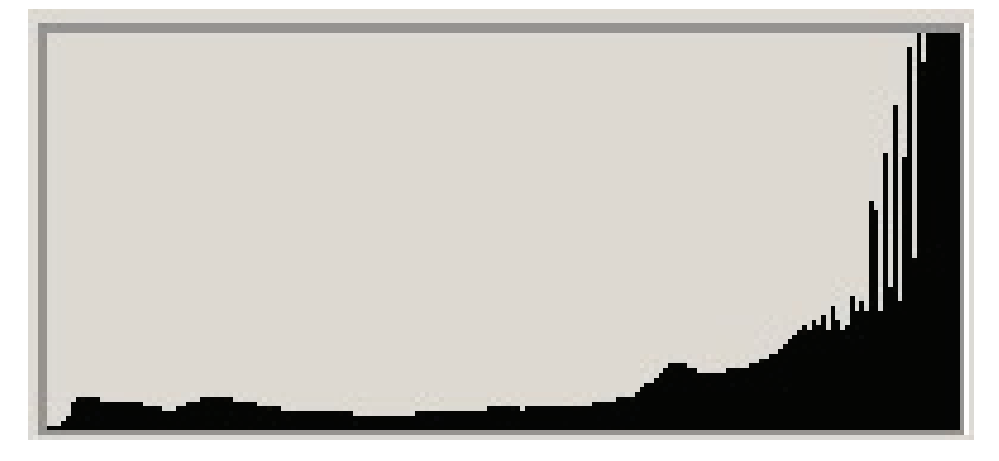

lá osa Y na obou stranách znázorňuje počet bodů, resp. velikost plochy, které mají takovou úroveň jasu, která je na ose X. Hodnoty na ose Y se mění dle maximální hodnoty. Histogram je tedy množina určitého počtu čar vedených od vodorovné osy vzhůru.

Jasový histogram je nejpoužívanější, ale můžeme se setkat i s RGB histogramem, což je grafické znázornění jednotlivých barevných kanálů. Záludnost spočívá v tom, že lidské oko je jinak citlivé na každou barvu. Nejvíce vnímá jas zelené, méně pak červené a nejméně modré. Hodnoty z každého jednotlivého kanálu nelze pouze sečíst pro získání jasového histogramu, ale je potřeba brát v úvahu jejich poměr. Pokud tedy histogram zobrazuje větší zastoupení tmavých jasů a snímek by se mohl jevit jako podexponovaný, ve skutečnosti může být jeden z barevných kanálů přeexponovaný a v dané barvě se může ztrácet kresba. V praxi si to sami můžete vyzkoušet například na makrofotografiích růží, nebo jiných scén obsahujících velké zastoupení červené, zelené, nebo modré barvy (Red, Green, Blue).

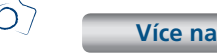

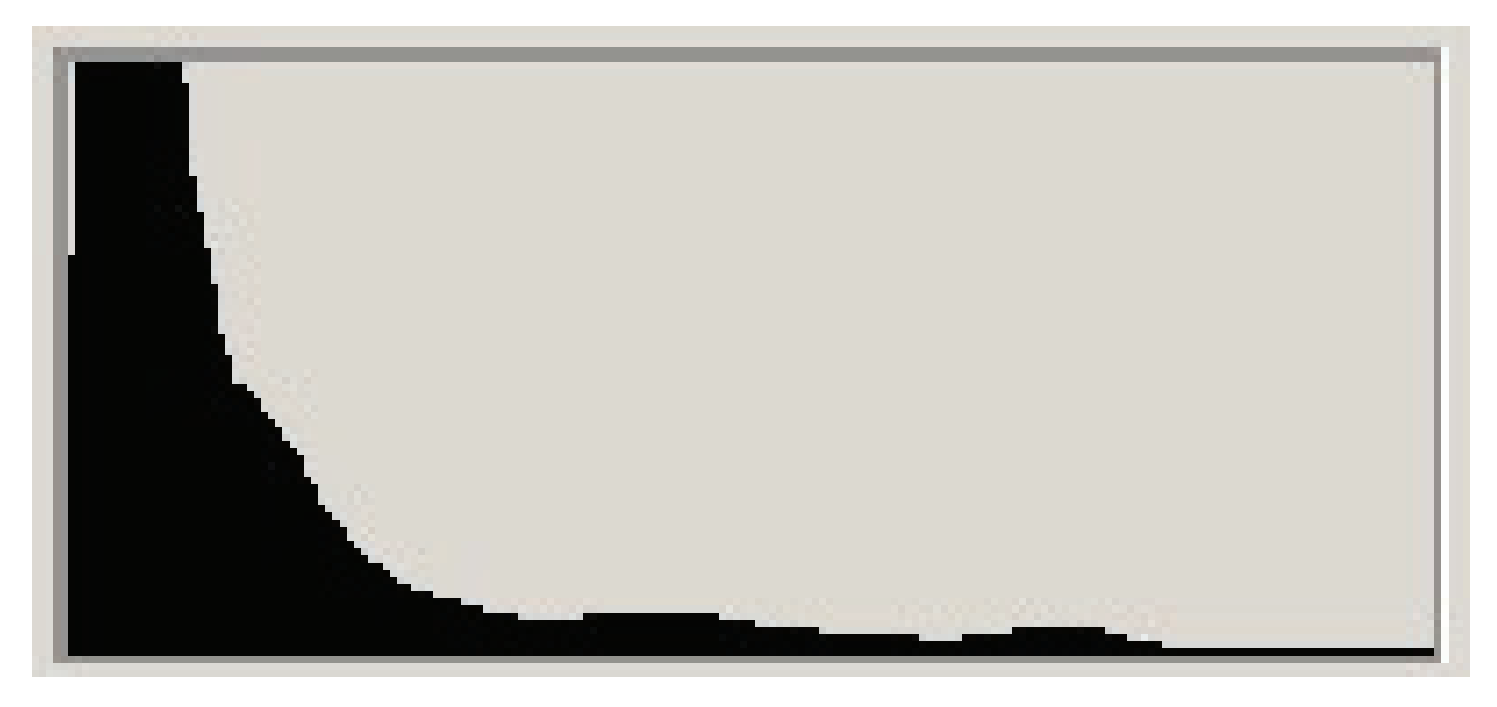

Další články z různých oblastí na portálech Fotografovani.cz a Grafika.cz

# **Děkujeme**

panu Zabloudilovi za partnerství na výstavě v Masarykově Onkologickém Ústavu konané dne 9.1.2014 ,,Duha naděje".

## **Reportáž z této výstavy již v příštím čísle!!**

Pan Zabloudil je majitelem cestovní kanceláře, která se věnuje zájezdům ČR i v zahraničí poznávacím, odpočinkovým i ozdravným pobytům.

Je autorem knihy ,,Hlad naděje" kdy je autor sám účastníkem průběhu jeho stanovené nemoci a uzdravení.

# **CAB** Příběh o zákeřné nemoc a "zázračném" uzdravení

#### -deník hladovějícího

V říjnu 2013 vyšla kniha Rosti Zabloudila HLAD NADĚJĚ. Popisuje cílené hladovění ve stylovém přírodním<br>areálu KOMÁŘÍ LOUKY (Česká Kanada), které v 82 dnech takřka zázračně zlikvidovalo jeho dva vředy

aradiom, i elementar a bradavice, problém s karpálními tunely, ložiska MTS v játnem karadiom, telesná znaménka a bradavice, problém s karpálními tunely, ložiska MTS v játnem protoky. Rovněž podstatné sniževní v protoky. Ro ricalistical schopnost ji přesně ovlivňovat. Veškeré tyto skutečnosti jsou dokladovány 13 lékařskými zprávami,<br>40 barevnými fotografiemi a podrobným deníkem hladovějícího.<br>40 barevnými fotografiemi a podrobným deníkem hlad

Ne Mizimili zpiarovani nolnou deniene independental pribeini doslo za sesti el pole, a lo z duvodu casove-<br>ho odstupu potřebného k prověření dlouhodobosti uvedených ozdravných účinků.<br>Kniha se stala předlohou Josefu Klímov

Knihu HLAD NADĚJE i obě alba písní - FRAŠKA V D MOLL a PRO VZPOMÍNKU - lze objednat přímo ve vydavatelst

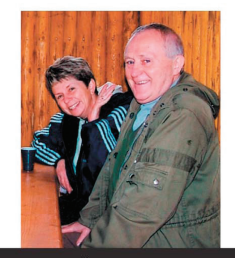

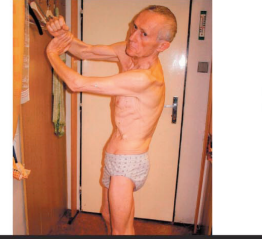

při hlado

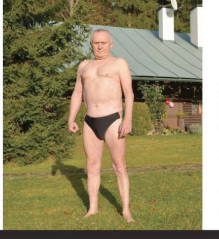

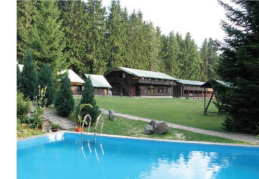

Komáří louka uzdravuje...

..Pro toho s fantazií, který se nespokojuje pouze s pohodinou<br>promenádou vyšlapaných cest, ale odvážně a namáhavě se snaží ovazné a prošlapávat přimější, byť<br>znevažované stezky k jeho lehké<br>ozdravné očistě, k hubnutí či k nahlédnutí na "odvrácenou část měsíce" pro nadějnější<br>- pro ještě jednu šanci. naději

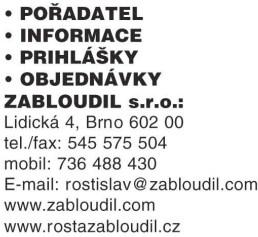

#### OZDRAVNÁ HLADOVKA KOMÁŘÍ LOUKY (pod lékařským dohledem) PROGRAM

**Rostislav** 

**Provariamierum (\* 1888)**<br>1. ÚČEL: Mala i psychiky od přejídání a nevhodné stravy.<br>b) Zövšení imunity organismu.<br>b) Zvýšení imunity organismu.<br>d) Pěstování víle a sebeovládání.<br>e) Vytvoření vílastního zdravého životního st

**СОЙДЖА** 

- 
- 
- 
- 2. VÝUKOVÁ ČÁST:
- z. v rokovom okoni, praxi a výsledcích hladovění.<br>a) Přednášky o teorii, praxi a výsledcích hladovění.<br>c) Podněty pro zdravou výživu a zdravý životní styl.
- 
- 
- 
- 
- c)<br> Podnéty pro zdravou výživu a zdravý životní styl.<br> 3. PRAKTICKÁ ČÁST:<br> a) Příprava na hladovění (zahajovací pátek večeře) a začátek<br> přechodu k opětovnému přijimaní potravy<br> (závěreční neděle snidaně a oběd).<br> Osm

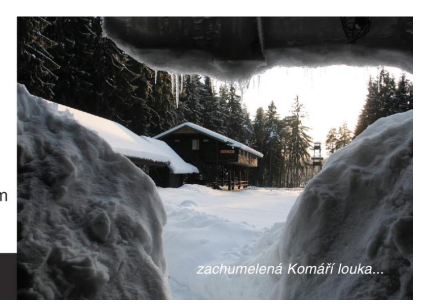

nřed hladovkoj

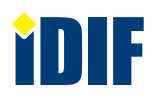

## **SOUTĚŽ**

#### Výherce této soutěže obdrží:

## **tričko IDIF a knihu Fotografický blesk**

## **Soutěžní otázka:**

**Jak se jmenuje lektor kurz Mistrovství práce s DSLR?**

- a) Jaroslav Novák
- b) Adam Michna
- c) Roman Pihan

# **[nápověda](http://www.idif.cz/kurzy/fotograficke-kurzy/pro-pokrocile/mistrovstvi-prace-s-dslr-1256cz)**

#### **Sponzorem soutěže je:**

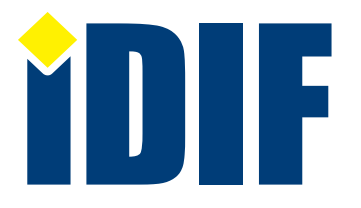

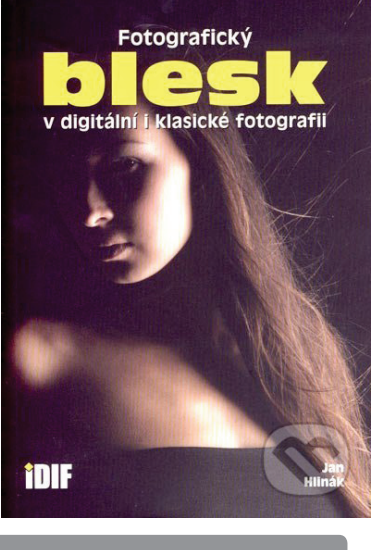

**Výherce soutěže z minulého čísla: P. Švehla,** e-mail: psvehla@quick.cz

## **DOTAZ ČTENÁŘŮ**

#### *Dotaz:*

Kde si mohu objednat v dobré kvalitě a za dobrou cenu fotoknihu z vlastních fotografií. Nejlépe ft A4 cca 28 stran v pevných deskách.

Můžete mi prosím doporučit nějakou firmu?

*Petr*

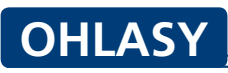

Děkuji za izin. Aktuálnost a rychlost těchto zpráv od vás je obdivuhodná. Ještě jednou děkuji!

*Alena / Hodonín*

Víkend mi začíná připomínkou od vás, že mám své hobby - fotografii! Díky za pravidelné připomenutí v podobě iZINU a za vaši skvělou práci. *Aleš / Náchod*

#### *Odpověď:*

Pokud hledáte spolehlivou službu online, velmi kvalitní profesionální tisk fotografií s vazbou dle Vašich požadavků a za velmi příznivé ceny Vám poskytne specializovaná a spolehlivá firma CEWE COLOR. Odkaz na jejich nabídku:

http://www.cewe-fotokniha.cz/ fotokniha/velka/cewe-fotokniha-velkapanorama.html

Váš fotografický magazín na šesti stranách týdně mě pokaždé zlepší náladu a potěší a ke všemu zdarma. A koukám v novém roce i fungl nová pěkná grafika. Super.

*Václav / Jince*

## Výběr **bezplatné** řádkové inzerce

## **HLEDÁM PRÁCI**

- Flexibilní, kreativní a ochotná grafička
- Stylové návrhy, zlom, DTP, webdesign, ilustrace a komiksy
- GRAFIČKA s praxí
- Překreslování fotografií do vektorů

### **NABÍZÍME PRÁCI**

- **→** jednoho až dva parťáky pro spolupráci Internetový Marketing
- V Praze stále svítíme
- STÁŽ v BURDĚ
- Grafik příprava pro flexotisk

#### **BAZAR - PRODÁVÁM**

- Prodám iMac 27-inch, Mid 2011
- **AD 516**
- Prodám iMac 24"
- Laminátor Royal Sovereign HSH-1201N

### **BAZAR - KUPUJI**

- Grafická karta
- Koupím Apple iMac 27" do 30tis. Kč
- Koupím velkoplošnou tiskárnu DGI
- Balicí stroj

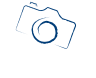

*— inzerce —*

**[Kompletní nabídku inzerátů](http://www.grafika.cz/bazar/)  máte k dispozici zde!**

Internetový týdeník iZIN vydává: **IDIF Education**, s.r.o., Vlkova 7, 130 00 Praha 3

- IČ: 27308618 kontakt: tel.: +420 723 917 419, e-mail: info@idif.cz
- Společnost je registrována Městským soudem v Praze, oddíl C, vložka 179862
- redakce@idif.cz

Veškerá práva vyhrazena Není určeno k prodeji Příští číslo iZIN IDIF vychází: 31. 1. 2014

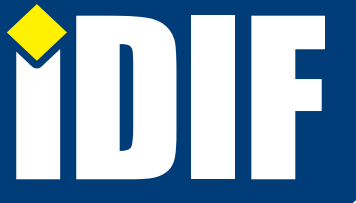